# **Writing Performant Concurrent Data Structures**

#### Adrian Alic

Software Engineer @ DFINITY Website: https://alic.dev Contact: contact@alic.dev

Rust Meetup Zürich March 28, 2023

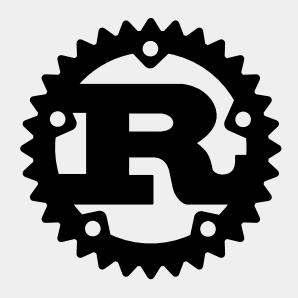

#### **Overview**

Case-study: Multi-producer, single-consumer queue.

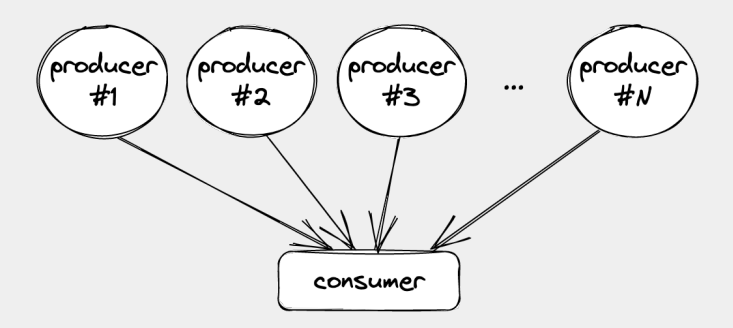

#### **Overview**

Case-study: Multi-producer, single-consumer queue.

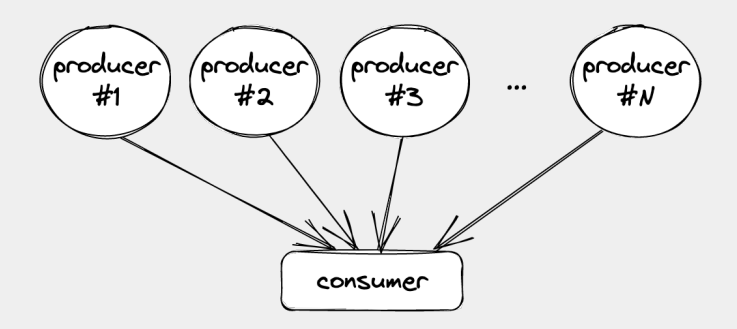

Goals:

- $\blacksquare$  How to write such a queue
- How to make it fast
- How to reason about correctness

## **Motivation**

#### A Multi-Core Logger

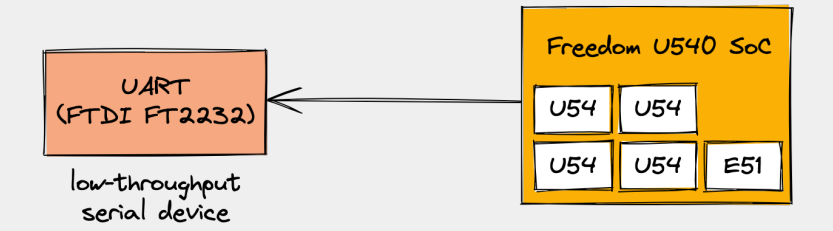

**Figure:** A sketch of a 5-core RISC-V SoC.

#### The Problem With Locks

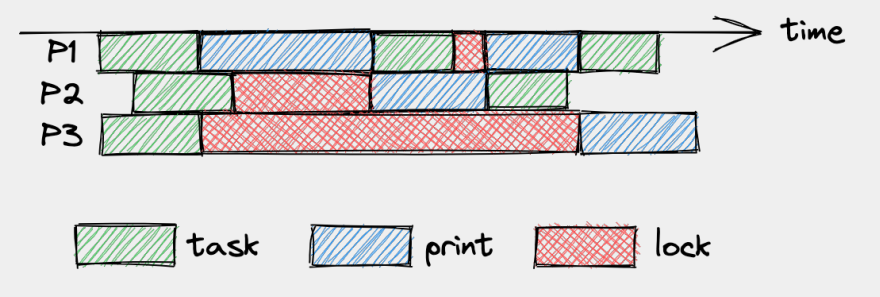

#### **Figure:** Locking causes unpredicable latency jitter.

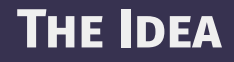

#### A Bunch of Ring Buffers

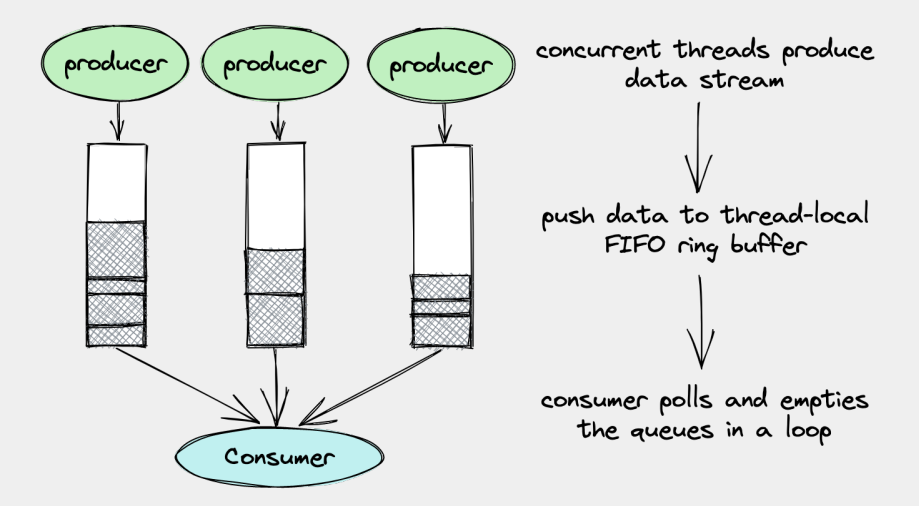

```
// if you like pointer indirection
struct TLQ {
        buffer: Vec<u8>,
        head: u16,
        tail: u16,
}
```

```
// if buffer size is known at compile-time
struct TLQ<const C: usize> {
        buffer: [u8; C],
        head: u16,
        tail: u16,
}
```
**However:** this definition has some problems...

If we store *multiple* TLQs in an array, iterating over heads and tails becomes costly.

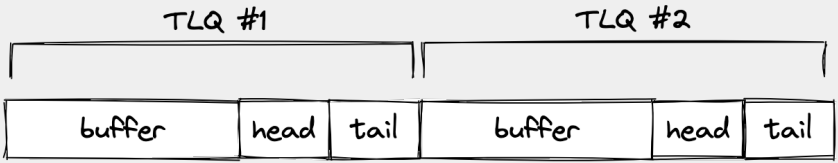

If we store *multiple* TLQs in an array, iterating over heads and tails becomes costly.

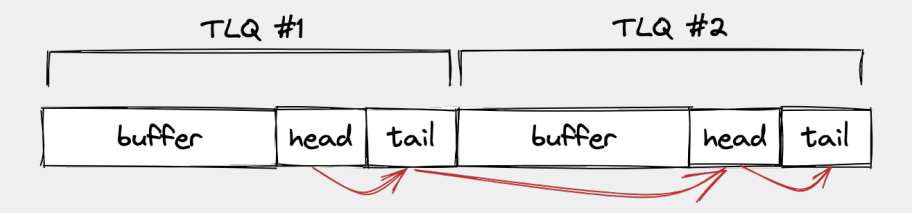

This problem of traversing fields is common in game development (ECS).

### Improving Cache Locality

```
struct Offset {
        head: u16,
        tail: u16,
}
```

```
struct Offset {
        head: u16,
        tail: u16,
}
struct Buffer<const C: usize> {
        buffer: [u8; C],
}
```

```
struct Offset {
        head: u16,
        tail: u16,
}
struct Buffer<const C: usize> {
        buffer: [u8; C],
}
struct Queue<const T: usize, const C: usize> {
        offsets: [Offset; T],
        buffers: [Buffer<C>; T]
}
```
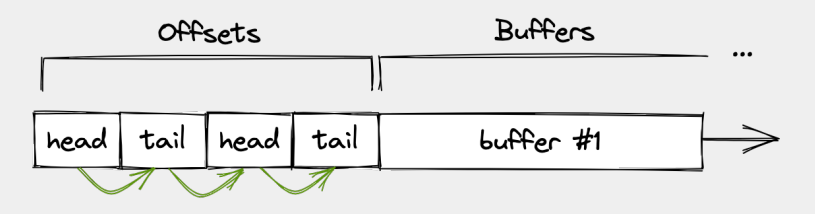

**Figure:** Our consumer can now iterate through all offsets without tons of cache misses.

Some languages like Zig have built-in support for the SoA pattern<sup>1</sup>.

<sup>1</sup><https://kristoff.it/blog/zig-multi-sequence-for-loops/>

## **The Memory Model**

#### The Illusion of Safety on x86

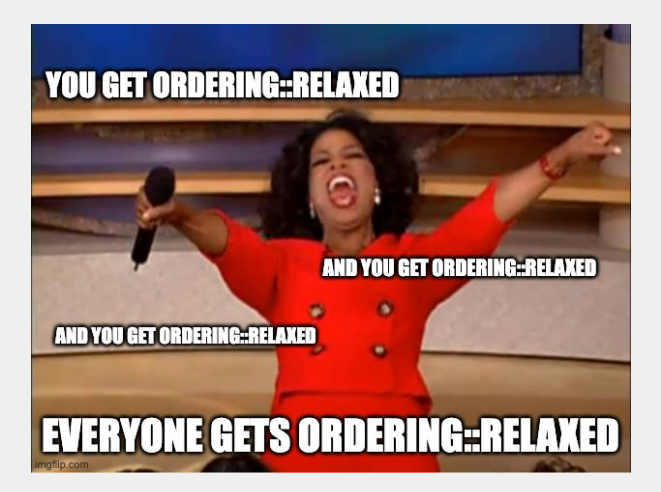

**Figure:** Don't do this. The memory ordering I chose for my atomic ops only worked on x86, but blew up on a *weaker* memory model (aarch64).

#### Segfaults on aarch64

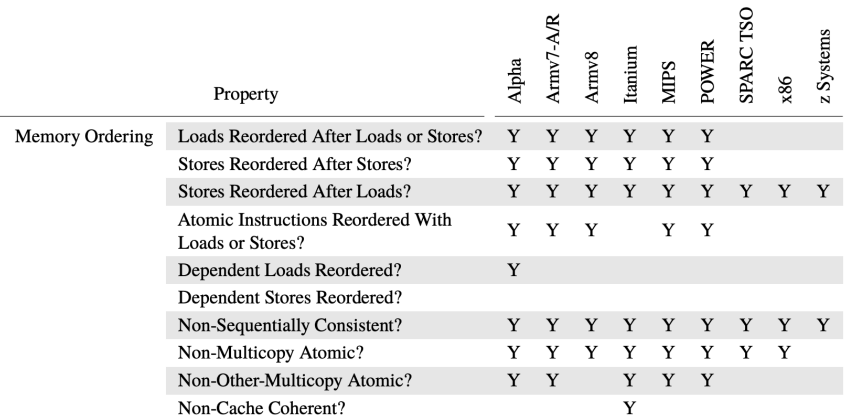

**Figure:** McKenney [\[1,](#page-69-0) p. 352] lists differences between hardware platforms in detail.

#### C11 Memory Model

Rust follows the C11 memory ordering spec<sup>2</sup>. It includes:

<sup>2</sup>[https://en.cppreference.com/w/cpp/atomic/memory\\_order](https://en.cppreference.com/w/cpp/atomic/memory_order)

#### C11 Memory Model

Rust follows the C11 memory ordering spec<sup>2</sup>. It includes:

Specification of *modification order*:

RR/RW/WR/WW Coherency

Flavors of "before":

- Sequenced-before
- Dependency-ordered before
- Inter-thread happens-before
- Happens-before

Also relevant: *evaluation order*<sup>3</sup>

<sup>2</sup>[https://en.cppreference.com/w/cpp/atomic/memory\\_order](https://en.cppreference.com/w/cpp/atomic/memory_order) <sup>3</sup>[https://en.cppreference.com/w/cpp/language/eval\\_order](https://en.cppreference.com/w/cpp/language/eval_order)

#### Concurrency Behavior of Our Queue

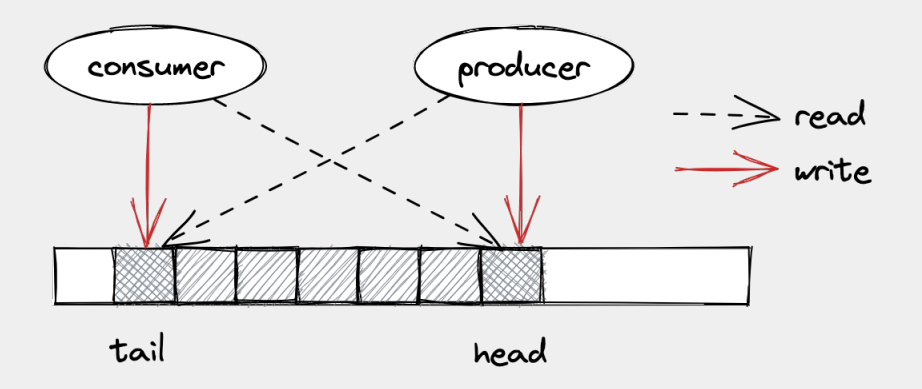

<sup>4</sup>[https://doc.rust-lang.org/std/sync/atomic/struct.](https://doc.rust-lang.org/std/sync/atomic/struct.AtomicU64.html#method.compare_exchange) [AtomicU64.html#method.compare\\_exchange](https://doc.rust-lang.org/std/sync/atomic/struct.AtomicU64.html#method.compare_exchange)

### Concurrency Behavior of Our Queue

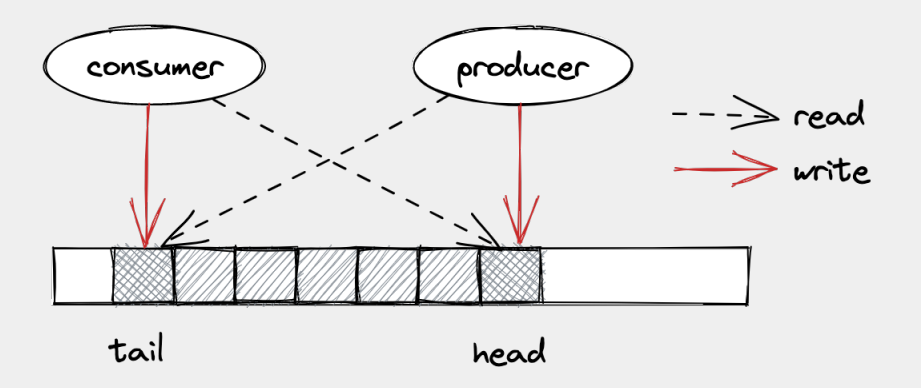

Our queue is essentially an SPSC without competing stores - thus we have no need for atomic RMW primitives $4$ .

<sup>4</sup>[https://doc.rust-lang.org/std/sync/atomic/struct.](https://doc.rust-lang.org/std/sync/atomic/struct.AtomicU64.html#method.compare_exchange) [AtomicU64.html#method.compare\\_exchange](https://doc.rust-lang.org/std/sync/atomic/struct.AtomicU64.html#method.compare_exchange)

Our SPSC requires two release-acquire pairs. We can look at the first one below.

```
// producer thread // consumer thread<br>fn push(data) { fn pop() [u8] {
 h = head.load() // read index
 new h = h + data.length() h = tail.load()
 // write data
 buffer[h..new h] = data; // read data
 // update index }
 h.store(new h, )
}
```

```
fn \text{pop}(x) [u8] {
  t = tail.load()buffer[t..h]
```
Our SPSC requires two release-acquire pairs. We can look at the first one below.

```
// producer thread // consumer thread<br>fn push(data) { fn pop() [u8] {
 h = head.load() // read index
 // write data
 buffer[h..new h] = data; // read data
 // update index }
 h.store(new_h, release)
```
}

```
fn pop() |u8| {
new_h = h + data.length() h = tail.load(acquire()t = tail.load(\_)buffer[t..h]
```
## **Implementation in Rust**

Since offsets are accessed concurrently, we need to be aware of cache coherence effects.

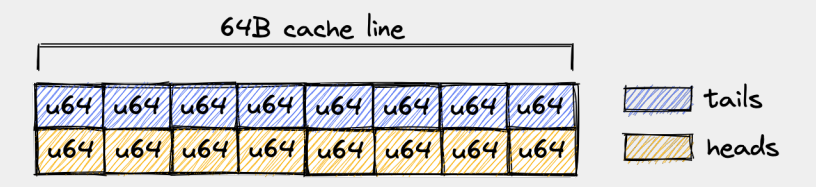

**Figure:** The most common solution is to pad all shared fields to a cache line.

#### Cache-Alignment for Each Offset

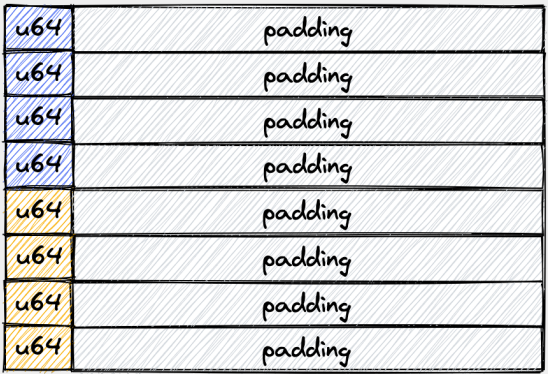

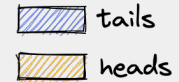

**Figure:** Fully padded version. No false sharing will occur.

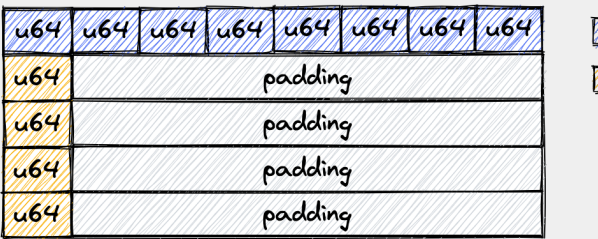

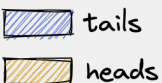

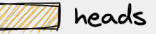

**Figure:** This hybrid version allows for atomic batch updates.

```
#[repr(align(64))]
struct Tail(u16);
```

```
#[repr(align(64))]
struct Head(u16);
```

```
struct Offsets<const T: usize> {
    tails: [Tail; T],
    heads: [Head; T],
}
```

```
// Or alternatively, use the crossbeam_util crate
struct Offsets<const T: usize> {
    tails: [CachePadded<Tail>; T],
    heads: [CachePadded<Head>; T],
}
```
#### False Sharing Can Have a Large Impact

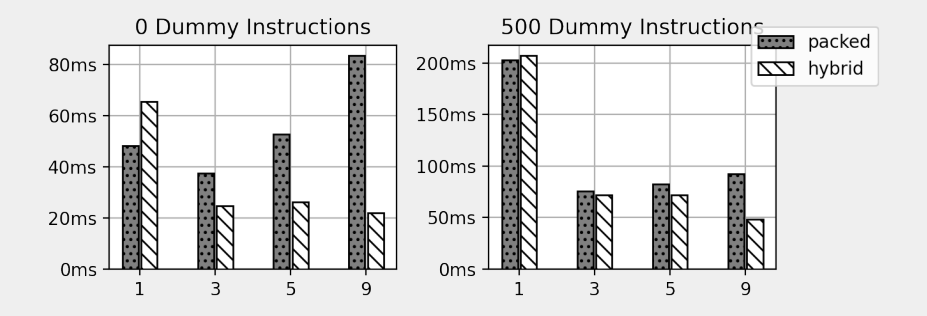

**Figure:** From a benchmark on false sharing <sup>5</sup> .

<sup>5</sup><https://alic.dev/blog/false-sharing>

#### Consumer-Side Pointer Compression

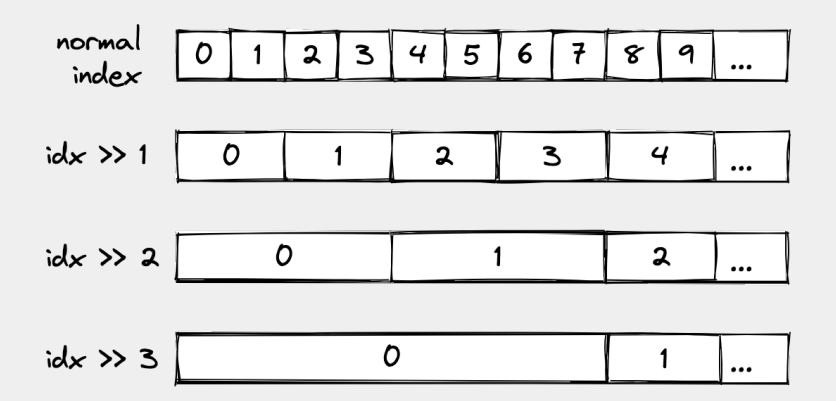

**Figure:** We can decrease the addressing granularity, reducing memory footprint.

### Pointer Compression Visualized

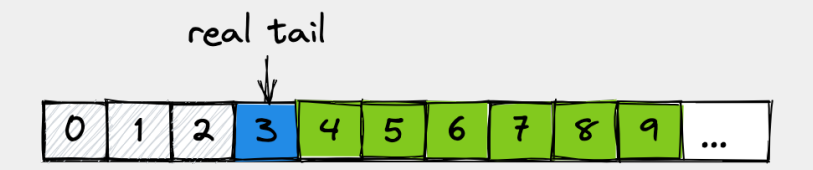

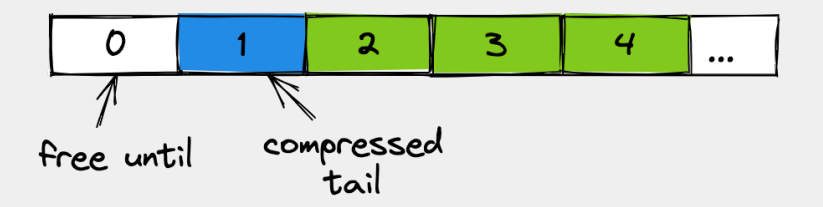

```
struct Consumer<const C: usize> {
    shared_tail: *const AtomicU16,
    local_tail: usize,
}
fn update_tail(&mut self, val) {
    self.local tail = val;
    self.shared_tail.store(
        compress(self.local tail, C), // \leftarrow -Ordering::Release
    );
}
fn compress(tail: usize, C: usize) -> u16 {
    let shift = if C <= 16 { 0 } else { C - 16 };
    (tail >> shift)
}
```
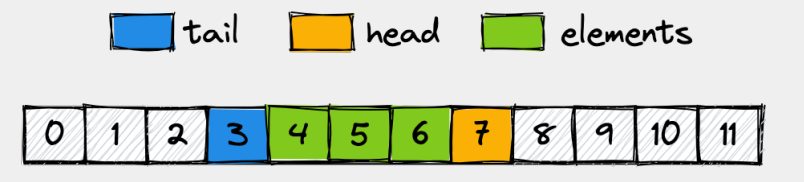

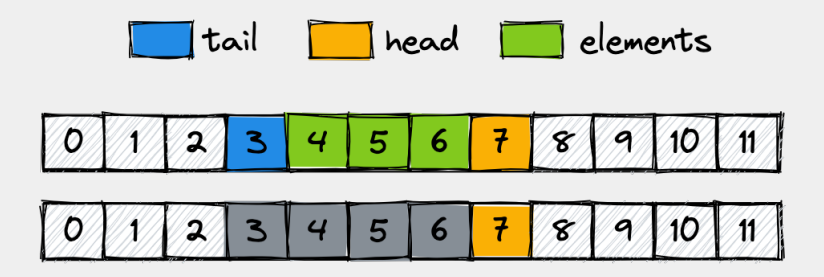

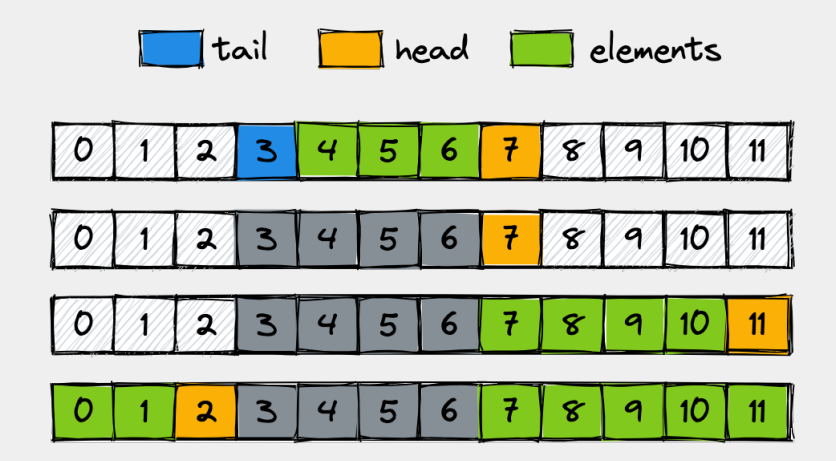

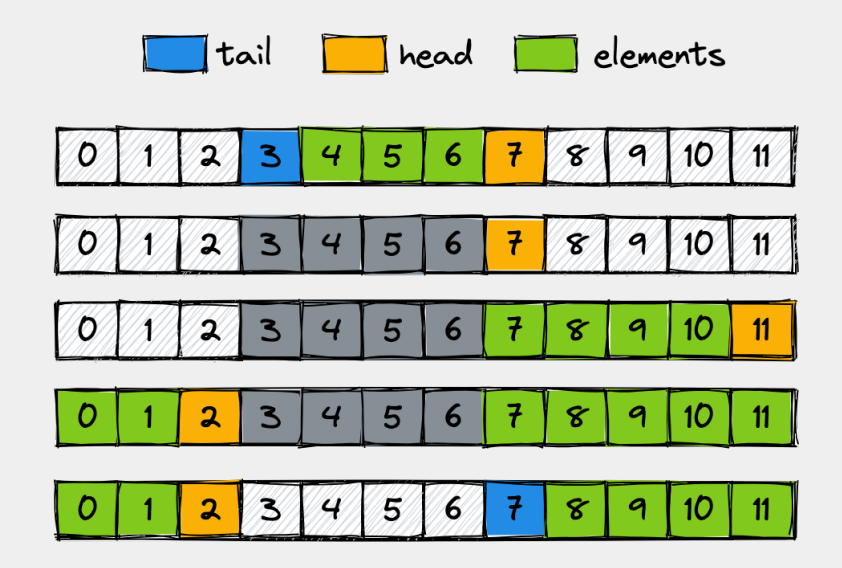

## **Crafting Safe Abstractions**

The borrow checker and lifetime system is not designed to reason about correctness of arbitrary concurrent data structures.

Example: *Atomics*

```
impl AtomicUsize {
    pub fn store(&self, val: bool, order: Ordering) {
        // SAFETY: any data races are prevented by atomic
        // intrinsics and the raw pointer passed in is
        // valid because we got it from a reference.
        unsafe {
            atomic_store(self.v.get(), val as u8, order);
        }
    }
}
```
Newtyping your data structures to give them semantics can prevent many subtle bugs.

```
type utail = u16;
type udefault = u32;
type AtomicTail = AtomicU16;
type AtomicHead = AtomicU32;
// Read and write permissions
struct RWHead<const C: usize>(*const AtomicHead);
struct RWTail<const C: usize>(*const AtomicTail);
// Read-only permission
struct ReadOnlyHead<const C: usize>(*const AtomicHead);
struct ReadOnlyTail<const C: usize>(*const AtomicTail);
```
Good newtypes communicate intent *clearly*.

```
pub struct Consumer<...> {
    tails: [RWTail<C>; T],
    heads: [ReadOnlyHead<C>; T],
    buffer: ReadOnlyBuffer<T, S, L>,
}
```

```
pub struct Producer<...> {
    pub head: RWHead<C>,
    pub tail: ReadOnlyTail<C>,
    pub buffer: RWBuffer<L>,
```
}

#### **impl**< **const** T: **usize**, // # of producers **const** C: **usize**, // bitsize of queue **const** S: **usize**, // # of bytes (total) **const** L: **usize**, // # of bytes (per producer) A: **ThreadSafeAlloc**, // custom allocator type > ProducerHandle<T, C, S, L, A> { // ... }

#### Reading From Queue With RAII

**fn pop**(&self, pid: **usize**) -> Vec<**u8**>;

**fn pop**(&self, pid: **usize**) -> Vec<**u8**>; **fn pop**(&self, pid: **usize**, dst: **&mut** [**u8**]) -> **usize**;

**fn pop**(&self, pid: **usize**) -> Vec<**u8**>; **fn pop**(&self, pid: **usize**, dst: **&mut** [**u8**]) -> **usize**; **fn pop**<'a>(&'a **mut** self, pid: **usize**) -> **&**'a [**u8**];

**fn pop**(&self, pid: **usize**) -> Vec<**u8**>; **fn pop**(&self, pid: **usize**, dst: **&mut** [**u8**]) -> **usize**; **fn pop**<'a>(&'a **mut** self, pid: **usize**) -> **&**'a [**u8**]; **fn pop**<'a>(&'a **mut** self, pid: **usize**) -> **Section**<'a>; **struct Section**<'a>{buffer: **&**'a [**u8**], ... }; **impl**<'a> Drop **for** Section<'a> { **fn drop**(&**mut** self) { **unsafe** { // increment tail atomically } } }

```
// max capacity is 2^2 - 1
let (tx, mut rx) = wfmpsc::queue!(bitsize: 3, producers: 1);
tx[0].push(b"5678901");
{
    let mut section = rx.pop(\theta);
    for c in section.get buffer().iter() {
        // iterate over section and do things
    }
} // dropping buffer
```

```
// max capacity is 2^2 - 1
let (tx, mut rx) = wfmpsc::queue!(bitsize: 3, producers: 1);
tx[0].push(b"5678901");
{
   let mut section = rx.pop(\theta);
   for c in section.get_buffer().iter() {
       // iterate over section and do things
    }
   let mut another_one = rx.pop(0);
    // ^^^^^^^^^
    // |
                        // + can't create another section
                          while previous one in scope
   black_box(&section);
} // dropping buffer
```
## **Runtime Analysis with Miri**

**Miri**<sup>6</sup> is an intepreter for Rust's Mid-Level IR that dynamically checks for undefined behavior.

Checks include:

- OOB memory access & use-after-free
- Illegal memory alignments
- Reading from uninitialized memory
- Data races
- Violation of stacked borrows aliasing model

<sup>6</sup><https://github.com/rust-lang/miri>

Can you spot a potential problem here?

```
let mut producers: [Producer<...>; T] = { mem::zeroed() };
for (i, p) in producers.iter_mut().enumerate() {
        *p = self.get producer handle(i);
                // ^^^^^^^^^^^^^^^^^^^^^^^^^^^
        /// asssume this function returns a valid object
}
```
Can you spot a potential problem here?

```
let mut producers: [Producer<...>; T] = { mem::zeroed() };
for (i, p) in producers.iter_mut().enumerate() {
        *p = self.get producer handle(i);
                 // ^^^^^^^^^^^^^^^^^^^^^^^^^^^
        /// asssume this function returns a valid object
}
```
**Problem:** The assignment calls Drop:: drop on the old value. This violates the producer's atomic refcount invariant.

```
let mut producers: [MaybeUninit<Producer<...>>; T] =
    unsafe { MaybeUninit::uninit().assume init() };
```

```
for (i, p) in producers.iter_mut().enumerate() {
    p.write(prod_handle(ptr, i as u8));
}
// FIXME: Cannot do mem::transmute from MaybeUninit to
// a const generic array.
// See https://github.com/rust-lang/rust/issues/61956
let prod_ptr = addr_of!(producers) as *const _;
let producers = unsafe { core::ptr::read(prod_ptr) };
```
### Issue #2: Dangling Pointer

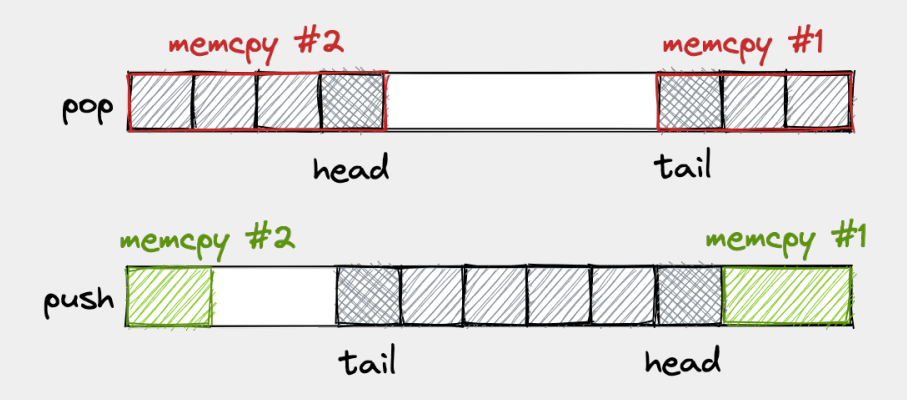

**Figure:** Elements can spill over the boundary of the ring buffer, so we need to invoke memcpy twice.

#### Issue #2: Dangling Pointer

```
// first memcpy
core::ptr::copy_nonoverlapping(
    src as *const u8,
    dst as *mut u8,
    L - head,
);
// second memcpy
core::ptr::copy_nonoverlapping(
    (src + C - head) as *const u8,
    self.buffer.0 as *mut u8,
    len - L + head,
);
```
#### Issue #2: Dangling Pointer

```
// first memcpy
core::ptr::copy_nonoverlapping(
    src as *const u8,
    dst as *mut u8,
    L - head,
);
// second memcpy
core::ptr::copy_nonoverlapping(
    (src + C - head ) as *const u8,
    self.buffer.0 as *mut u8,
    len - L + head,
);
```
#### Issue #3: Incorrect Pointer Arithmetics (again)

```
error: unsupported operation: racy imperfectly overlapping
atomic access is not possible in the C++20 memory model,
and not supported by Miri's weak memory emulation
   --> /Users/zk/wfmpsc/src/lib.rs:275:13
    |
275 | atomic.store(val, ord);
                 | ^^^^^^^^^^^^^^^^^^^^^^ racy imperfectly
                 overlapping atomic access is not possible
                 in the C++20 memory model, and not
                 supported by Miri's weak memory emulation
```
### Issue #3: Incorrect Pointer Arithmetics (again)

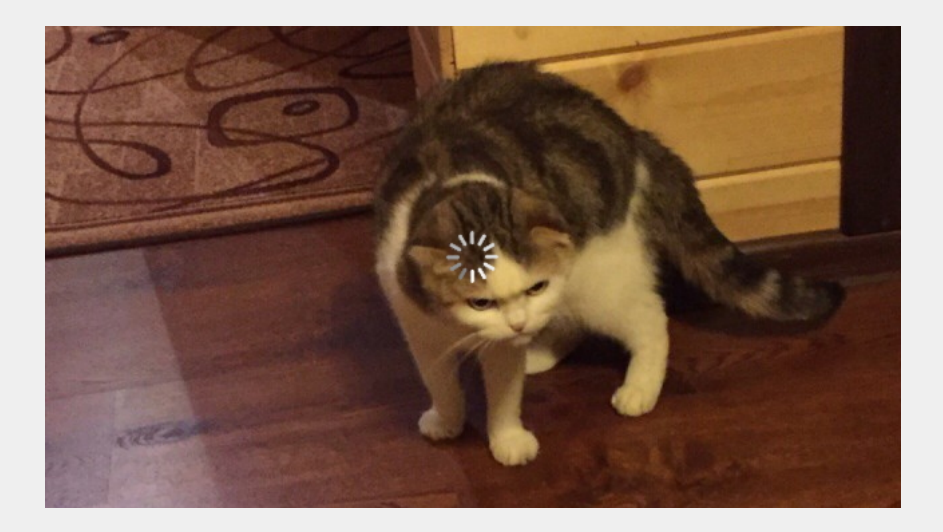

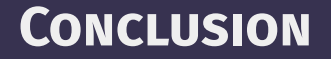

#### ■ Be cognisant of the language's semantic model

<sup>7</sup><https://doc.rust-lang.org/nomicon/>

#### ■ Be cognisant of the language's semantic model

 $\blacktriangleright$  The Rustonomicon<sup>7</sup> is a good starting point

- Be cognisant of the language's semantic model
	- $\blacktriangleright$  The Rustonomicon<sup>7</sup> is a good starting point
- Familiarize yourself with the memory models that underpin п. your stack

<sup>7</sup><https://doc.rust-lang.org/nomicon/>

- Be cognisant of the language's semantic model
	- $\blacktriangleright$  The Rustonomicon<sup>7</sup> is a good starting point
- Familiarize yourself with the memory models that underpin п. your stack
- Use RAII and lifetimes to create safe viewtypes
- Be cognisant of the language's semantic model
	- $\blacktriangleright$  The Rustonomicon<sup>7</sup> is a good starting point
- Familiarize yourself with the memory models that underpin your stack
- Use RAII and lifetimes to create safe viewtypes
- Memory fragmentation is a powerful trade off

<sup>7</sup><https://doc.rust-lang.org/nomicon/>

- Be cognisant of the language's semantic model
	- $\blacktriangleright$  The Rustonomicon<sup>7</sup> is a good starting point
- Familiarize yourself with the memory models that underpin your stack
- Use RAII and lifetimes to create safe viewtypes
- Memory fragmentation is a powerful trade off
- Learn from the OGs

<sup>7</sup><https://doc.rust-lang.org/nomicon/>

#### More Resources

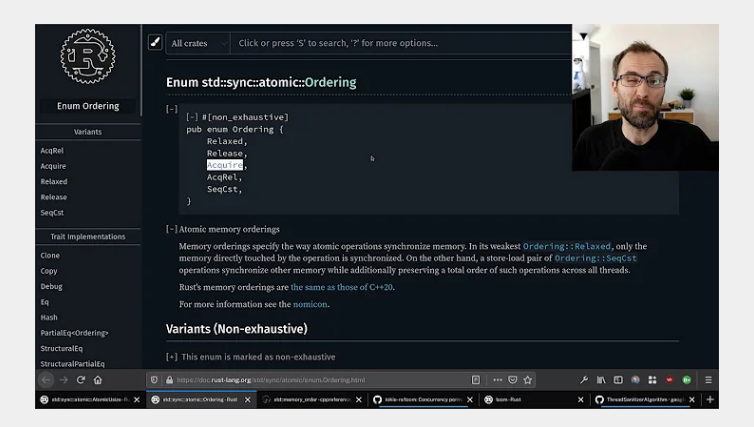

**Figure:** Atomics and Memory Ordering by Jon Gjengset [\[video\]](https://www.youtube.com/watch?v=rMGWeSjctlY)

### THANKS FOR YOUR ATTENTION!

<span id="page-69-0"></span>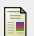

Paul E McKenney.

**Is parallel programming hard, and, if so, what can you do about i** $T$ ?

*arXiv preprint arXiv:1701.00854*, 2017.